Chan L. Said (050008)

أَبَان بن عُثْمان  $\overline{M}$ 

> - أحمد إسماعيل برزنجي. – جعفر إسماعيل برزنجي. - حبيب الرحمن الكاظمي. – إبراهيم حسن أسكوبي. - إبراهيم عبد القادر بري.

وغيرهم من الأدباء المبرزين من المدينة المنورة.

سمَّى المنتدى بالأبارية لوقوعه في بستان الأبارية المشهور، والذي كان قريبا من المسجد النبوي الشريف من جهته الشمالية الشرقية، شمال بقيع الغرقد. الاجتماعات الأسبوعية في هذا المنتدى، والتي كانت تعقد مساء كل ثلاثاء، استمرت حتى مغادرة الشيخ عبد الجليل برادة المدينة إلى مكة، وذلك في حدود سنة ١٣٢٥هـ/١٩٠٧م<sup>(١)</sup> .

الهو امش:

**ENGE** 

١ الكتبي، أنس يعقوب، أعلام من أرض النبوة (الدينة النورة: أنس  $\sum_{i=1}^{n}$ کتبی، ۱۶۱۵هه / ۱۴۶۶م)، ۱۳۵ – ۱۳۷.

عباس طاشكندى

انظر أيضاً: الأبارية، بستان

أبام وأبَيّم، شعُب

شعبان من شعاب مكة المكرمة بنخلة اليمانية، بينهما جبل، مسيرة ساعة من نهار<sup>(١)</sup>.

يسيل شعب أُبام من جبل أمغر مقابل الزيمة من الشمال، ويصب في نخلة اليمانية من الشمال على مرأى من الزيمة. وفيه نزل أهل الزيمة، ولهم فيه قريتان. وأهل البلد اليوم ينطقونه(بام)<sup>(٢)</sup>.

يجاور شعب أَبام من الشرق شعب أُبَيّم الذي يقع في نخلة اليمانية أيضا من الشمال على مرأى من الزيمة، ويسقى بُلَدا عثريّة هناك. وأهل البلد يحذفون همزته أيضا فينطقونه (بَيّم).

وقد قال فيهما السعدي:

 $\overline{ }$ 

tier

وإن بسنذاك السجسرع بسين أبسيتهم وبيمن أُبسام شُمعْهة من فسُؤاديا(٢).

الهو امش:

١ الإسكندري، نصر بن عبدالرحمن، كتاب الأمكنة والمباه والجبال ونحوها المذكورة في الأخبار والأشعار، إعداد: حمد الجاسر، جـ١(الرياض: مركز الملك فيصل للبحوث والدراسات الإسلامية،  $0.376$  (a  $3.174$ ),  $711.7$ 

٢ البلادي، عاتق بن غيث، معجم معالم الحجاز، جـ١(الطائف: <u>مطبوعات نادي الطائف الأدبي، ١٣٩٨هـ / ١٩٧٨م)، ٢٧- ٢٨.</u>

Encyclopedia of Makkah Al Mukarramah & Al Madinah Al Munawwarah, c. I, London: al-Furqan Islamic Heritage Foundation 1428/2007. ISAM DN. 253679.

٣ ياقوت الحموي، ياقوت بن عبد الله، م**عجم البلـــدان**، جـ١(بيروت: دار صادر، ۱۹۹۰م)، ۲۲.

فائق حمدان

أبَان بن سَعيد، سَريَّة

أغفلت بعض المصادر المتقدمة، مثل (السيرة النبوية) لابن هشام، و(المغازي) للواقدي، و(الطبقات الكبرى) لابن سعد، و(تاريخ الطبري) ذكر سرية أبان بن سعيد إلى نجد. وقد ذكرها محمد بن يوسف الشامي(١) والديار بكري(٢)، اللذان قالا: إن الرسول ﷺ بعث أبان بن سعيد على سرية من المدينة قبل نجد، فقدم أبان وأصحابه على النبي ﷺ بخيبر بعدما افتتحها. وهذا يعني أن السرية كانت في السنة السابعة للهجرة ٧ هـ/٦٢٨م، سنة فتح خيبر.

تحدث الديار بكري عن سرية أخرى في السنة نفسها إلى نجد، فيها ابن عمر (أي عبد الله بن عمر بن الخطاب). ووضع الدياربكري احتمالين: أن تكون هذه السرية هي سرية أبان المذكورة، أو أن تكون غيرها<sup>(٣)</sup>.

والبخاري أشار أيضا إلى سرية قبل نجد فيها ابن عمر. ولكنه لم يذكر قائد تلك السرية، ما إذا كان أبان بن سعيد أو أخر غي<sub>ره</sub><sup>(٤)</sup>.

الهوامش:

- ١ الشامي، محمد بن يوسف، سبل الهدى والرشاد، تحقيق: عادل أحمد عبد الموجود، جـ ٦ (بيروت: دار الكتب العلمية، ١٤١٤هـ /  $117A_4$ ,  $\lambda$ 71.
- ٢ الديار بكري، حسين بن محمد، تاريخ الخميس في أحوال أنفس النفيس، جـ ٢(بيروت: مؤسسة شعبان للنشر والتوزيع، د.ت)،
	- ۳ الديار بکري، جـ ۲، ۲۱.
- ٤ البخاري، محمد بن إسماعيل، صحيح البخاري، تحقيق: محمد علي القطب وهشام البخاري، جـ ٢(بـيروت: المكتبة العصرية.  $(151)$   $(51)$   $(7)$   $(1)$   $(25)$

صلاح حمودي

أَبَان بن عُثْمان، إمارَة

بدأت إمارة أبان على المدينة المنورة سنة ٧٦هـ/١٩٥م، واستمرت سبع سنين، حتى سنة ٨٢هـ/٧٠١م، عندما عِزْلُه عبد الملك بن مروان في جمادي الأخرة من تلك السنة<sup>(١)</sup>.

كان من أمر تولَّى أبان بن عثمان بن عفان إمارة المدينة المنورة، ما ذكره محمد بن سعد، حيث يقول<sup>(٢)</sup>: «كان يحيى ابن الحكم بن أبي العاص بن أمية علي المدينة عاملا لعبد الملك بن مروان، وكان فيه حمق، فخرج إلى عبد الملك وافدا

Iban b. Said

309.09  $T=2044$ 

 $\triangle$  Bag; 3227

 $\label{eq:2.1} \frac{1}{\sqrt{2\pi}}\frac{1}{\sqrt{2\pi}}\frac{1}{\sqrt$ 

 $\label{eq:2.1} \frac{1}{\sqrt{2}}\left(\frac{1}{\sqrt{2}}\right)^{2} \left(\frac{1}{\sqrt{2}}\right)^{2} \left(\frac{1}{\sqrt{2}}\right)^{2} \left(\frac{1}{\sqrt{2}}\right)^{2} \left(\frac{1}{\sqrt{2}}\right)^{2} \left(\frac{1}{\sqrt{2}}\right)^{2} \left(\frac{1}{\sqrt{2}}\right)^{2} \left(\frac{1}{\sqrt{2}}\right)^{2} \left(\frac{1}{\sqrt{2}}\right)^{2} \left(\frac{1}{\sqrt{2}}\right)^{2} \left(\frac{1}{\sqrt{2}}\right)^{2} \left(\$ 

Tahricud-Delatotis-Semongye,  $162 - 169.$  $\label{eq:2.1} \frac{1}{\sqrt{2}}\left(\frac{1}{\sqrt{2}}\right)^{2} \left(\frac{1}{\sqrt{2}}\right)^{2} \left(\frac{1}{\sqrt{2}}\right)^{2} \left(\frac{1}{\sqrt{2}}\right)^{2} \left(\frac{1}{\sqrt{2}}\right)^{2} \left(\frac{1}{\sqrt{2}}\right)^{2} \left(\frac{1}{\sqrt{2}}\right)^{2} \left(\frac{1}{\sqrt{2}}\right)^{2} \left(\frac{1}{\sqrt{2}}\right)^{2} \left(\frac{1}{\sqrt{2}}\right)^{2} \left(\frac{1}{\sqrt{2}}\right)^{2} \left(\$ 

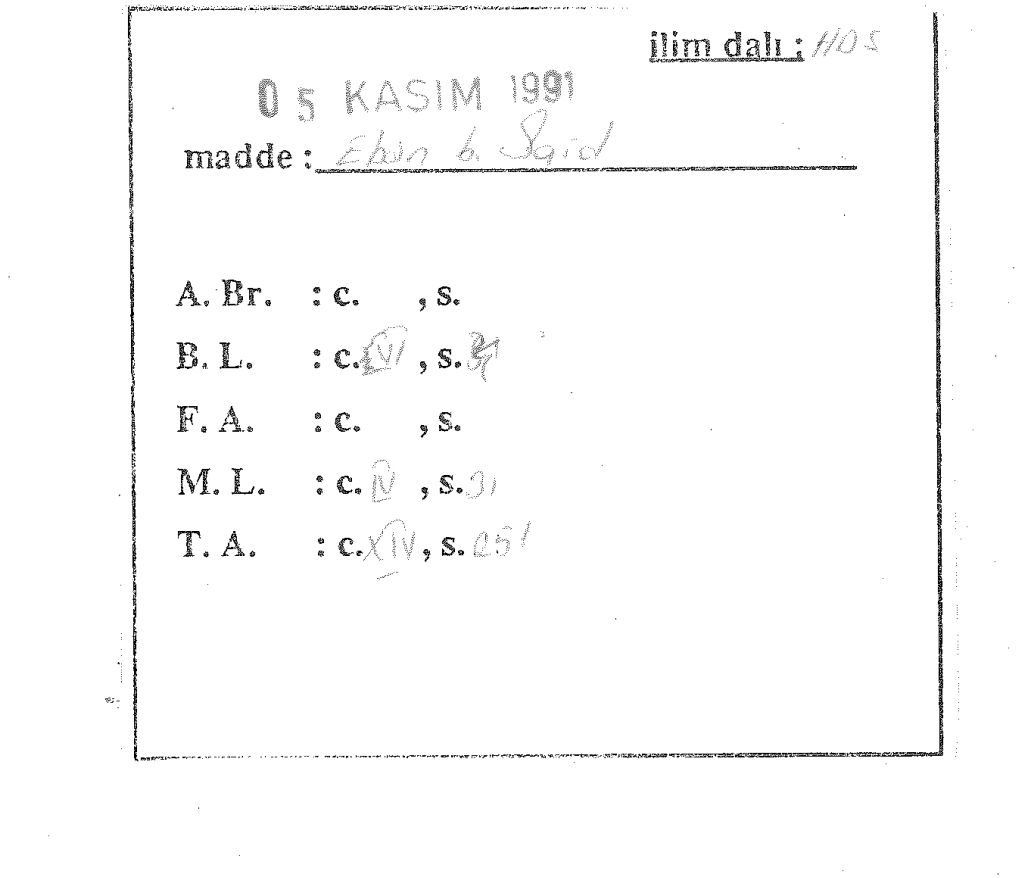

صلى الله علييه وسلم

لالتورص مصطفى لأفحظى

استاذ الحديث النبوي كامعة الملك سعود والحائز على جائزة الملك فيصل العالمية للعدراسات الاسلامية

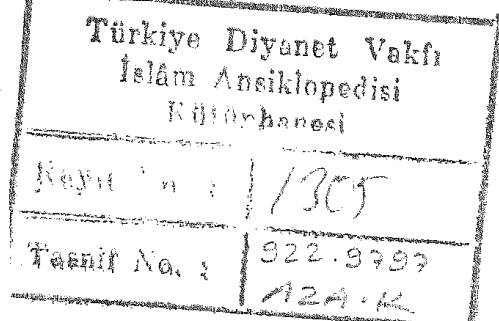

الطبعة الغالغة

مزيلة ومقحة

وعندما عزل رسول الله ﷺ العــلاء بن الحضرمــي عن البحــرين في السنــة التاسعة<sup>(١)</sup> استعمل أبانا « على البحرين برها وبحرها »<sup>(٢)</sup> ومات النبي ﷺ وأبان أميرها ، ثم قدم على أبي بكر ، وسار إلى الشام ، فقتل هناك ·

ومن مأثره : « هو الذي تولى إملاء مصحف عثيان بن عفان على زيد بن ثابت أمرهما بذلك عثـان »<sup>(٣)</sup> كـا جاء في رواية شـاذة ·

وهو من كتاب النبي ﷺ •

ولقد أورد اسمه ضمن كتابه ﷺ كل من : عمر بن شبة<sup>(٤)</sup> وأبوبكر بن أبي سُيبةٌ <sup>(٥)</sup> وابن عبدالبر<sup>(٦)</sup> وابن الأثير<sup>(٧)</sup> وابن كثير الدمشقي <sup>(٨)</sup> وابن سيد الناس<sup>(٩)</sup> والعراقي<sup>(١٠)</sup> والانصاري<sup>(١١)</sup> والمسعودي<sup>(١٢)</sup> وابن مسكويه<sup>(١٣)</sup> وغيرهم -

قتل يوم أجنادين سنة ثلاث عشرة . وقال بعضهم : إنه قتل يوم اليرموك سنة خمس عشرة ، وروى أخرون أنه تأخرت وفاته . وقد « تولى إملاء مصحف عثهان على زيد بن ثابت . أمرهما بذلك عثهان »<sup>(١٤)</sup>. Kitchan' Nebi

 $\label{eq:2.1} \begin{array}{ll} \mathbf{1} & \mathbf{1} & \mathbf{1} \\ \mathbf{1} & \mathbf{1} & \mathbf{1} \\ \mathbf{1} & \mathbf{1} & \mathbf{1} \\ \mathbf{1} & \mathbf{1} & \mathbf{1} \\ \mathbf{1} & \mathbf{1} & \mathbf{1} \\ \mathbf{1} & \mathbf{1} & \mathbf{1} \\ \mathbf{1} & \mathbf{1} & \mathbf{1} \\ \mathbf{1} & \mathbf{1} & \mathbf{1} \\ \mathbf{1} & \mathbf{1} & \mathbf{1} \\ \mathbf{1} & \mathbf{1} & \$ 

العربية وبالعكس ، وكانت عملية الكتابة منظمة . بحيث كانت تسند الأمور إلى ذوي الاختصاص • وسنبدأ ، باذن الله تعالى . الأن بذكر من قام بهذه الأعبال الإدارية الجليلة تحت إشراف النبي <del>وَيُلِي</del>َّةٍ • Ebank, Said ١ ــ أبان بن سعيد بن العاص بن أمية بن عبدشـمس بن عبدمنـاف القـرشي الأموى : لقد أسلم قبله أخواه عمر وخالد . فقال لها : ألا ليت ميتساً بالصريحة ساهند<sup>09</sup> لما يفتـــري في الـــدين عمــــرو وخالد أطاعيا لمعسأ أمسر النسساء فأصبحنا يعينـــان من أعدائنـــا من یکاید

وفي عام الحديبية سنة ست . عندما بعث رسول الله ﷺ عثمان بن عفان رضي الله عنه إلى قريش مكة ، أجاره أبان ، وحمله على قرسه ، وقال : أقبل وأدبر<sup>79</sup> لا تخف أحداً بنو سعيد أعزة الحرم وأسلم أبان بعد وقعة الحديبية بيسير · فقد قال أبو هريرة : « إن رسول الله ﷺ بعث أبان بن سعيد بن العاص على سرية من المدينة قبل نجد . فقدم أبان وأصحابه على رسول الله ﷺ بخيبر بعد أن فتحها . وإن حزم خيلهم لليف · ۽ فقال أبان : أقسم لنا يا رسول الله ٢٠٠٠. (٣) ومن المعلوم أنه كان أقل من للائة أشهر ما بين الحديبية وخيبر<sup>(1)</sup> . ١١) كذا في « الاستيعاب » ١ : ٧٤ : وفي « أسد الغابه » ١ : ٣٥ « والاصابه » ١ : ١٣ « الا لبت سناً بالظريبة ساهد ...» (٢) كذا في « الاستيعاب » ١ : ٧٥ ؛ وفي « الاصابة » ١ : ١٤ « أسبل وأميل ٠٠٠ » ۳) « أسد الغابة » ١ : ٣٦ -(٤) انظر« تاريخ خليفة بن خياط» ٥٠

 $\Upsilon$  .

(١) « سير أعلام النبلاء » ١٨٩/١  $\forall \delta / \setminus \mathbb{R}$  ستیماب » (۲) (٢) أسد الغابة ٢ : ٢٧ ؛ المصباح المضيء ١٨ ـ أ (٤) انظر « لمصباح المضيء » ١٨ ـ أ (٥) انظر « البداية والنهاية » ٥/ ٣٤ (٦) « الاستيماب » ١/١٥ (Y) « الكامل » ٣١٣/٢ (A) « البداية والنهاية » (2) ٣٤٠ (۹) « عبون الأثر » ۶/۱۵/۳ (١٠) « العجالة السنية » : ٢٤٦ (١١) « المصباح المضيء » ١٨ ـ أ (١٢) « التنبيه والاشراف » : ٢٤٦ (١٣) « تجارب الأسر » ١ /(٢٩ (١٤) « الاستيعاب » ١ : ٧٧ ؛ أيضاً « أسد الغابة » ١ : ٣٧ . « المصباح المضي' » ١٨ ـ أ

 $\Upsilon$ 

Iban b. Said ٣ ــــ أبان بن سعيد "، بن العاص بن أمية

ابن عبد شمس بن عبد مناف بن قصي القرشي الأموي ــ قاله ابن عبد البرا"). قال: وتأخر إسلامه بعد إسلام أخويه خالد وعمرو، ثم أسلم وحسن إسلامه. وقال: ذكره ابن شبة في كتابه ﷺ، وذكره ابن سعد في الطبقات أيضاً. وهو الذي أجار عثمان بن عفان رضي الله عنه حَيْنَ بعثه رسول الله ﷺ إلى قريش عام الحديبية، وحمله على فرس حتى دخل مكة وقال له \_ شعر :

أُقْبِـــلِّ وأدبــر ولا تخف أحـــدا - بنــو سعيــد أعـــزَّة: الحــرم (٤)

وكان إسلامه بين الحديبية وخيبر. قال: ويروى عن الحسن أنه قال: قدم أبان بن سعيد على رسول الله ﷺ فقال: يا أبان! كيف تركت أهل مكة؟ قال: تركتهم وقد جِيُدوا ـ يعني المطر ـ وتركت الإِذخر وقد

(١) في تهذيب التهذيب لابن حجر العسقلاني طبع دائرة المعارف ( / ١٨٧ : «روي عنه عمر بن الخطاب وأبو أيوب وأنس بن مالك وسليمان بن صرد وسهل بن سعد وأبو موسى الأشعري وابن عباس وأبو هريرة وجماعة منهم أولاده محمد والطفيل وعبد الله؛ وأرسل عنه الحسن البصري».

(٢) في ع : سعسد ـ خطأ ـ

(٣) في الاستيعاب ١ / ٣٩.

(٤) كذا في كتاب نسب قريش لأبي عبد الله المصعب بن عبد الله الزبيري ص ١٧٥ ، وفي الاستيعاب: الحسرام.

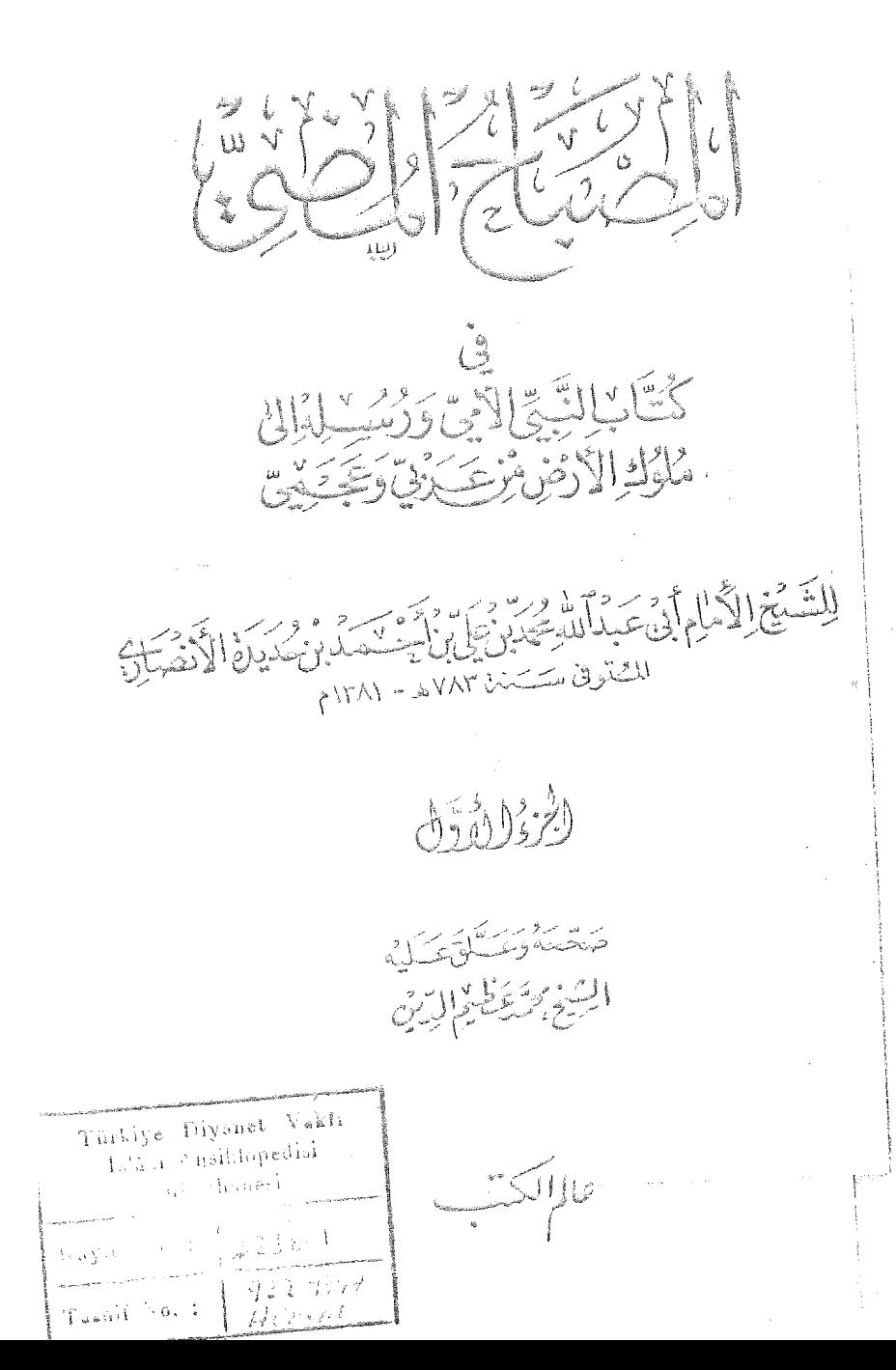

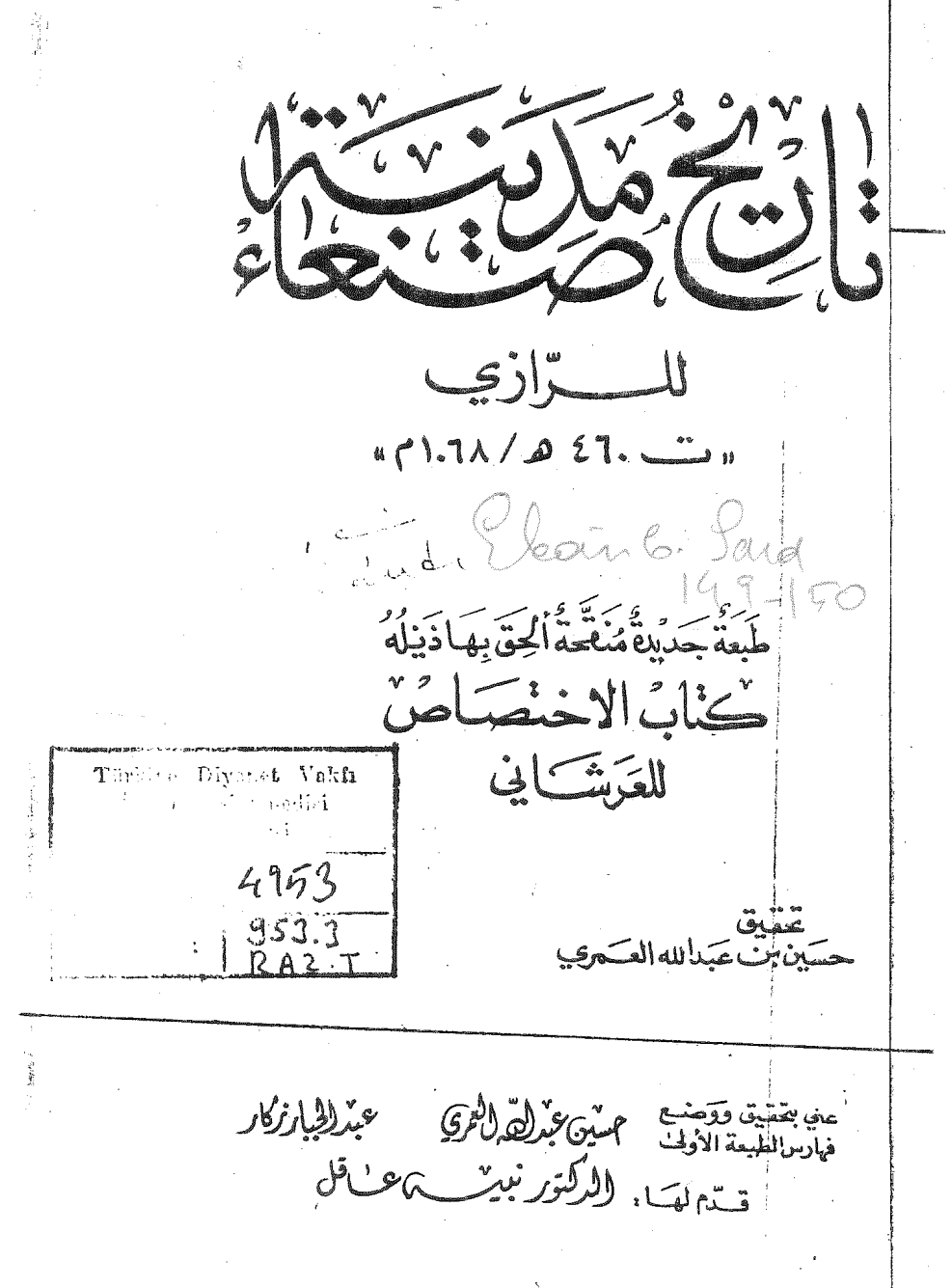

أُخْلِص . قبال : ما أخلص؟ قال: لايصلح لأحد أن يوكب السفينة حتى ثخلص قال : يصلح في البحر ولا يصلح في البر ، قال فأخرج مناعه ثم أتى النبي عليه فلما رآه النبي عليه الله قال : مَرْحباً بالراكب المهاجـــــــر لانسأل اليوم شيئاً الاَّ أعطيناك '' ، قـال : يارسول الله أنا والله اليوم من أكثر قريش مالاً ، ولكن أسألك أن تستغفر لي كل قتال قاتلته <sup>(٢)</sup> لأصديه عن سبيل الله ( وكل نفقة أنفقتها لأصد بها عن سبيل الله ) (٣) فوالله لثن طالت بي حساة لأضَعْنْهُنَّ ذلك.

قال أبو الحسن موسى (١٤) بن سعيد بن النعمان ، قـــال موسى بن مسعود ، قال سفيان عن أبي إسعق ، عن مصعب بن سعد عن عكرمة ابن أبي جهل ، قال : قــال لي رسول الله عليِّلتيم بوم جنَّته : مــــــــوحباً [٣٣-ب] بالراكب المهاجـر كرتيرٌ (9) . فقلت والله بارسول الله ''' لا أدع | نفقة أنفقتها عليك الا ً انفقت مثلها في سهيل الله ، وكان عكومة بن أبي جهل إذا نشر المصحف غشي عليه وهو يقول كلام ربي ،كلام ربي .

 $\sim$  121  $\sim$ 

ذكر رواية أبان بن سعيد

[ وأمَّا أبان بن سعيد ] '' بن العاص فبعثه ''' رسول الله عليه الله إلى صنعاء . وكان يعد من فصحاء الإسلام السبعة <sup>(٣)</sup> أبان بن سعيد بن العاص بن أمية [ بن عبد شمس وبعث رسول الله طلبيع أخاه خالد بن سعيد بن العاص بن أمية ] <sup>(٤)</sup> إلى حَـَوْلان فأبوا أن يسلموا ( فقاتلهم فقتلهم » وسهى [ منهم ] (٥) وسار خالد إلى حضرموت فأسلموا ) (٦) وبنوا (١٧ فم مسجداً . حدثني القاضي الحسين [ بن محمد ] (٨) قال : أخبرني أبو الحسين محمد

> . distributed (1) (٢) بقية النسيغ : « قاتلتك » • ( ٢ ) ما بين القوسين ساقط في : مسب · (٤) لست في: حسه • حــه : مرتبن •  $(°)$ .. با رسول الله » ليست في : منَّب \*  $(3)$

ابن أحمد بن عبد الله ، قال أبي ، قال إبراهــــــمٍ بن عبدالله بن الجنيد ( ١ ) تكملة من بقية النسخ \* الاصل لبا : « بعثه » والتصحيح من بقية النسخ • ما أثبتناه من: س: وحدها وفي بقية النسخ: «سبعة» وفصحاء الاسلام السبعةهم:  $(Y)$  $(Y)$ ايان بن عثم**ان** بن عقا**ن** <sup>.</sup> ابان بن سعيد بن العاص \* عبد الملك بن عمير الليشي · ابو الاسود الدؤلي • محمد بن سعد بن أبي وقاص · الحسن البصري \* قبيصه بن جابر الاسلاي • الظر المحبر لابن حبيب ص ٢٣٥ ــ ٢٣٦ . تګملة من : حساء صف ، مسب .  $(1)$ تگملة من : هــه ، مَب ، س \*  $(°)$ دا بين القوسين ساقط في : صف •  $(7)$ حله ، صف ، مب : « وبني » •  $(V)$ تكملة من : حـــد ، صف •  $(\Lambda)$ 

 $=$  129  $=$ 

أبانِ بْنِ سَعيد (د ١٣ ق/ ۶۳۴م). از اصحاب پيامبر اسلام (ص): نسب نامهٔ کامل او بدین گونه است: ابان بن سعید بن امیة بن عبدً شمس بن عبد مناف. چون جد پنجم وي عبد مناف است، مي توان او را هم نسب پيامبر دانست. مادرش صفيّه يا هند، دختر مغيرة بن عبدالله بن عمر بن مخزوم است (خليفة بن خياط. ٢٥/١؛ ابن حبان. ١٣/٣؛ ابن اثير، اسد الغابة. ٢٥/١). وي در أغاز از دشمنان سرسخت يبامبر (ص) بود و هنگامی که دو بر ادر دیگرش عاص و عبیده در جنگ بدر به دست علی (ع) و زبیر کشته شدند. به قصد بازرگانی، از مکه عازم شام شد. منابع موجود داستان مفصلی از برخورد او با راهبی نصر انی آورده اند و اشاره میکنند که این ملاقات در روح او تأثیری بسزا داشت و شاید به همین دلیل بود که وقتی عثمان از جانب پیامبر برای دعوت قریش به اسلام. به مکه أمد. ابان از وی به نیکی استقبال کرد. او را بر اسب خود نشاند و به داخل شهر برد و عثمان در بناه او رسالت خود را به خوببي

غزوهٔ حديبيّه (۶ ق/ ۶۲۷ م) و خيبر (۷ ق/ ۶۲۸ م) اسلام أورد و از جانب پیامبر از شهر مدینه مأمور سرّیهای شد و با غنایمی که از این سرّیه به دست اَورد، پس از جنگ خیبر همراه یارانش به حضور پیامبر رسید و پس از آن مأمور سرّیهٔ نجد شد (این حجر، ۱۳/۱ ـ ۱۴: این عبدالبر، ٤٢/١؛ ابن عساكر، ١٢٧/٢؛ ابن اثير، اسد الفابة، ٣۶/١). در ۹ ق/ ۶۳۰ م که پیامبر علاء بن حَضرِمي را از عاملیت بحرین برکنار کرد، این مأموریت را به ابان واگذاشت. وی در مورد حگو نگے دریافت صدقات (زکات) و جزیه و سهمی از سود تجارت خواستار دریافت فرمان شد. پیامبر دستورالعملی به او داد که از هر زن و مرد بالغ یهودی، نصرانی ومجوسی. یک دینار بگیرد و نیز پیامبر نوشت: اسلام را بر مجوسان عرضه کند و در صورت نیذیرفتن. از أنان جزیه بخواهد (ابن عساکر، ۱۲۷/۲. ۱۲۸). فرمان پیامبر در بارهٔ گرفتن جزیه از مجوسان بحرین که اهل کتاب نبودند. باعث اعتراض گروهی از عربها شد که بلادری ایشان را منافقان عرب می خواند. ابان پیوسته بر شغل خود باقی بود تا پس از رحلت پیامبر، عدهای از عربهای بحرین (از آن جمله اهل هجر) عصیان کردند و از پذیرش اسلام سر باز زدند. ابان که وضع را چنین دید. عزم بازگشت کرد و با ۱۰۰٬۰۰۰ درهم واردمدینه شد و در مقابل اعتراض ابوبکر، صراحتاً اعلام کرد که بعد از پیامبر عامل هیچ کس نخواهد بود (ابن عساکر، ۱۲۹/۲). وی در ابتدا از بیعت با ابوبکر خودداری کرد، ولی پس از بیعت علی ابن ابی طالب، او نيز بيعت كرد (ابن اثير، اسد الغابة، ٣۶/١؛ مامقاني، ٥/١؛ خويي، ٩٥٣/١). با توجه به این رویداد. اینکه ابوبکر او را به بمن فرستاده باشد، محل تردید است (ابن حجر، ۱۴/۱؛ ابن عساکر، ۱۲۵/۲).

انجام داد و نزد پیامبر بازگشت. ابان پیش از فتح مکه در فاصلهٔ دو

بر حسب روایتی نه چندان روشن که بلادری آورده، او یکی از ۱۷ نفر قرشی بوده که «به هنگام ورود اسلام» نوشتن میدانستهاند (ص ۲۲۵). همچنین نام وی در زمرهٔ اولین کاتبان پیامبر آمده است (طبری. ۱۷۸۲/۴؛ بلاذری، ۲۲۶؛ ابن اثیر، الکامل. ۳۱۳/۲). املای قرآن بر زید بن علی ثابت را که به فرمان عثمان انجام گرفت. گاه به وی نسبت میدهند که این امر بعید می نماید. زیرا بنا بر آقوال متعدد. ابان در زمان إبوبكر و يا عمر كشته شد (ابن اثير، اسد الغابة، ٣٧/١). در بارهٔ شهادت وي تاريخهاي متعدد ياد كرده اند. يوم اجنادين (١٣ ق/ ٤٣٩ م). مُبَرِّجِ الصَّفْرِ (١۴ ق/ ۶۳۵ م) و يوم اليرموک (١۵ ق/ ۶۳۶ م). ولي بُرْخَى را عقیده بر این است كه او كشته نشده ، بلكه در ۲۷ ق/ ۶۴۸ م دُرْ خلافت عثمان به مرگ طبیعی درگذشته است.

مأخذ: آذرنوش، آذرتاش. راههای نفوذ فارسی در فرهنگ و زبان تازی. نهران. ۱۳۵۴ ش؛ ابن انير، على بن محمد، اسد الفابة، تهر ان، المكتبـة الاسلامية؛ همو، الكامل، بيروت. ١٣٩٩ ق، ٢٠٣/٢؛ ابن حبان بستي، محمد بن احمد، الثقات، حيدر أباد دكن، ١٩٧٣ م؛ ابن حجر عسقلاني. احمد بن علي. الاصابة. بيروت. ١٣٢٨ ق؛ ابن عبدالبر. محمد. الاستيعاب. به كوشش على محمد بجاوى. مصر. مكتبة النهضة. ٥/١٩٥. ابن عساكر. على ابن حسن. التاريخ الكبير. به كوشش عبدالقادر افندي. ١٣٣٠ ق؛ بلاذري. احمد بن يحيى، فتوح البلدان. ترجمهٔ أذرناش أذرنوش. تهران. ١٣۶۴ ش؛ خليفة بن خياط.

-Eban b. abrient دائرة المارف بزرگناسلامی، جد دوّم، ترن ۱۳۶۸.

 $<$ A Muamikh Al Arabi DOKÜMANTASYON MERKEZİ  $24/1975/5$  كتساب النبوة -17/  $5/7$ صلى الله عليسه وسسلم الدكنور ثسباكر محمود عبد المنعم كليبة الاداب ــ قسم التساريخ لم يهتم المؤرخون في المساضي كثيرا بسوضوعات كهذه ، كسبا اهتموا بعَيرها مسا يتعلق بالسبي ( ص ) . فلم يؤلفوا فيها كتبا كثيرة . ولقد أشارت المصبادر الى النابين عن النساب النبي (ص) الأول: هو « الكتباب » لعسر بن شبه النسيرني(١) ( ت ٢٦٢ ) والثاني : للقفســاعمی(٢) ولكنها ليم تصل الينسا حتى الوقت الحساضر . وفي الربُّسم الاخير من الفرن الشبامن الهجري عكف الشبيخ الامسام أبو عبد الله محمد بن علي بن احمد بن حــديدة الانصاري(٣) (ت ٧٨٣ ) على تدوين كتَّابه الموسَّـــوم « المصباح المصيَّ، في كتـــاب(٤) النبي الأمي

ورسله الى ملوك الأرض من عربي وعجمي » • وجعله على مسسين : الأول في نسابه ، والشاي في رسمه ومكاتباته الى الملوك . وقسه فسرغ من تاليفه في دى القعدد سنه ٧٧٩ هـ. • ويقسع في ز ١٦٠ ) ورقه ومسنة نسخة

- (١) انظر . الاستقباب ، ج١ ص٣٠.
	- (٢) الاصــابه ، ج١ ص١٢٢٨ .
- (٣) هو جسال الدين عبد الله بن معمد بن على بن حسديدة الاصلاري . ولسله مسنة ٧٢١هـ . وتننى بالحسديت وكتب الاجسراء والطبساق وجسم كنابه المذكور الذي ساء أبن الجسر « المصباح المض، في معرفة كتساب النبي » · وكان خازن الكتب بالحائقاه الصلاحيبة بالفسساحره · [أنباء الغمر ، ج١ ص ٢٤٦ ·
- (٤) ذِكْرِهِ جَاحِبِي عِبْقَةٍ فِي كَشِيفِ الطَّيْسُونِ ، مُجِسَلِد ٢ ص ١٧١٠ ٠ ويروكلمانِ (٧٢/٢) وأورد له الدكتشور لطفى عبد البديع ومسعاً في : فهسرس المخطوطات الصوره /٢٣ س ٢٥٠ ٠

 $V$ ahiy  $\frac{1}{2}$ 

 $\omega$  ,  $\omega$ 

ve mahalede adlers Operan salvibi presterne (23 krzi) komitsum.

 $B$ ban besond 

Mahale "Valy, " pare ( ... et)

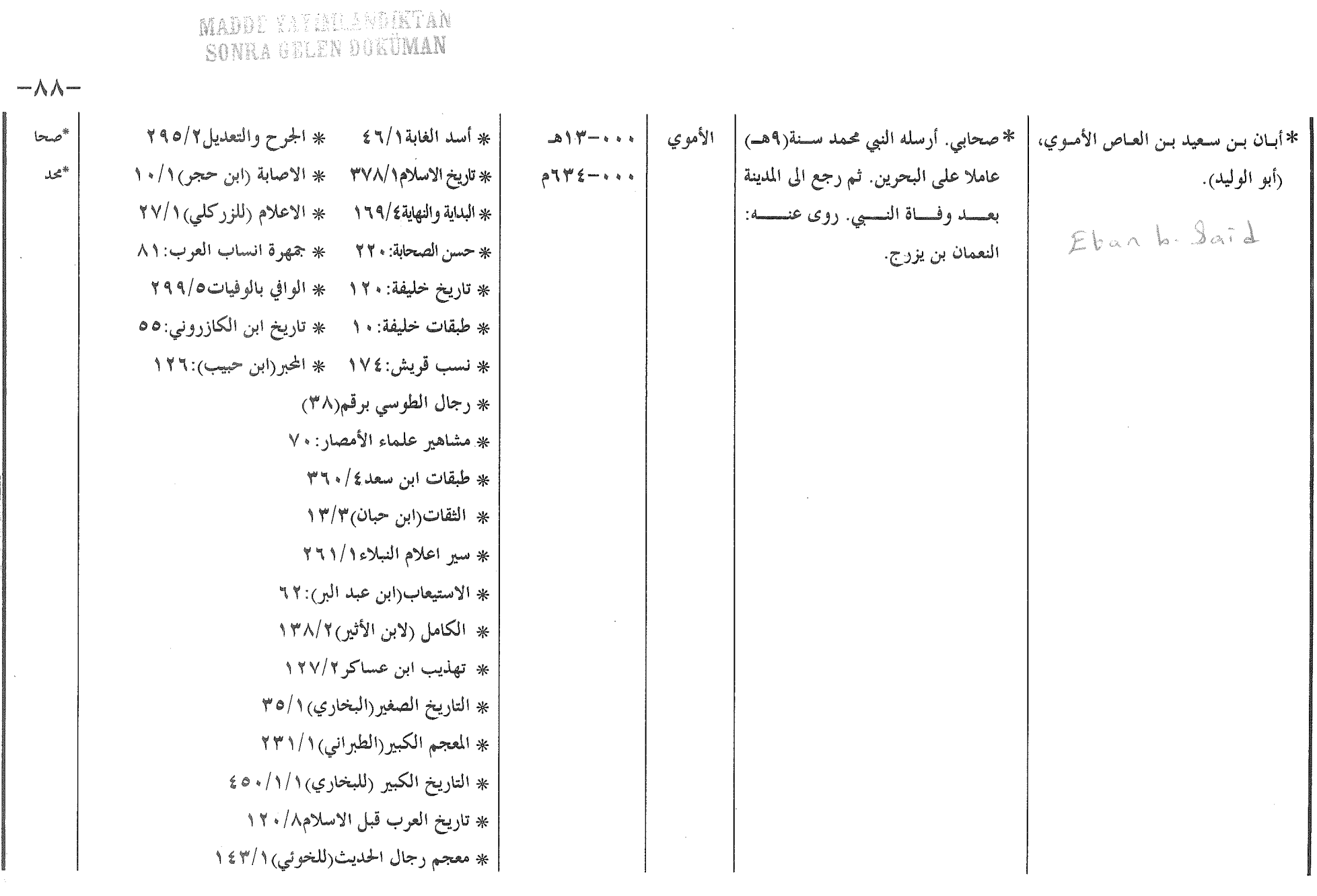

العناوين الكاملة للمراجع انظرها في مقدمة هذه الموسوعة

عبدالر ازك الحلفي, موسوعة الأعلام في تاريخ العرب والاسلام,

 $\begin{array}{c} \mathcal{L}_{\text{c}} \\ \mathcal{L}_{\text{v}} \\ \mathcal{L}_{\text{v}} \end{array}$ 

 $\frac{1}{4}$ 

 $18AMKTP 089424 .1997$   $\text{C}$ 

TRCICA جهد رتيب سرالغرسية. الجايزا لأعا للقين الإسلاتية بجن إجياء التزاث الإبلائ سنكزلالضسأى والرسشاد فسيس تحيزالي بالمج الإمام تربن يؤسف الصالح الشاي النوفى بكلاه أججزو السادس  $\overline{G}$ الأبتاذا براهيم الترزيج والأشاذ عبرالكريم العربادي 5 **South of the State of ARTIC PARTIES** الباب الخامس والثلاثون  $\epsilon$ ban 6  $\Delta$ ail b.As في سرية أبان بن سعيه بن العاص بن أمية قبل نجد  $\mathbf{C} \cdot \mathbf{O} = \mathbf{Y} \cdot \mathbf{Y}$ سنة سبع

 $E$  ban  $6.5$  ald ـ أبسان بن سعـد بن العـاص : استشهـد على أبسواب دمشق اثنساء الفتسح العسربي الاسسلامي للملدينـة ، فقد ذكر المؤرخون أنه كان في دمشق أمير شهسير اسمه نوما كان متزوجاً بابنة الملك هرقل عظيم الروم . وأقامه أهالي دمشق قائداً عليهم أثناء الحصا العسربي للمسدينية ، فصعيد على سورباب توما المنســوب إليــه ، فرمى بالسهــام مجموعة شرحبيل بن حسنة فقتل منهم خلقاً كثيراً في جملتهم أبان بن سعد وحرج من المدينـة لاسـترجـاعهـا وتيفـة كوكبة من بن العاص ، وكان عريساً تزوج بأجنادين ، وعروسه فرسانه، وأوشك أن يسترد الراية، وَإِذَا بَنِيْلَة رمته بها ابنة عمه من نساء العرب الشجّعان ، فندبت زوجها زوجـة أبــان فأصـــابت عينــه، فكــرَّ رَاجَعَاً وتبعه قومه ونذرت على نفسها أخذ ثأره ، فتبعت الجيش وكانت وأغلقوا الباب . ثم دخل العرب دمشق فيها بعد (٢٩) . ترمى السهسام فأصبابت حاميل البرايية المدمشقيية فسقطت المرايمة الى العمرب، فعظم الأمرعلى توما

(٢٩) نعيان القساطلي: الروضة الغناء ص ٢٣

28 5101 992

احمد فائز الحمصي، « العظماء الذين دفنوا في دمشق أو ماتوا فيها »، الحوليَّات الأثريَّة العربيَّة السوريَّة، مج ٢٥، صْ، رَ 294، ١٩٨٥، دمشق،